# Puppet at USCMS-T1 and FermiLab (and Beyond)

Tim Skirvin USCMS-T1 @ FNAL tskirvin@fnal.gov

> Supported in part by the Department of Energy DE-AC02-07CH11359

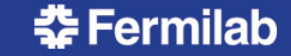

### A Few Things About Puppet

- I'm not going to describe the tool in detail.
- It's not the only solution out there, but it's a pretty good one.
- Has the strengths and weaknesses of a programming language (but it isn't one)
- Puppet and Ruby are both moving targets
	- § Example: 'include' has been deprecated and then undeprecated over the last ~18 months
	- § Collaboration with the rest of the world depends on following then-current shared best practices
- Puppet Labs is facing the startup "Market Share vs Income" inflection point
	- They're pushing Puppet Enterprise; we don't want it.

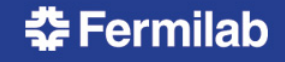

# Another Thing About Puppet: Cattle vs Pets

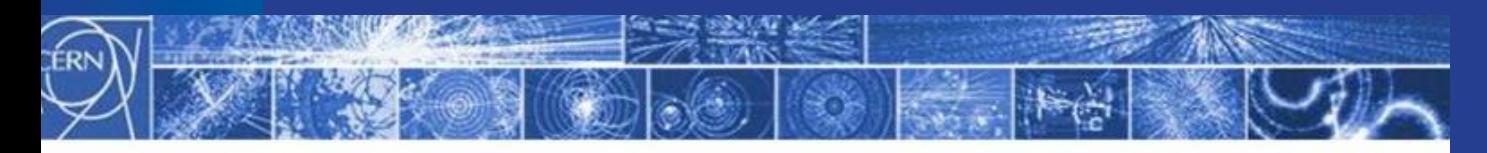

### **Service Model**

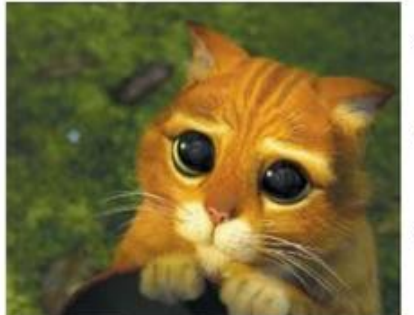

- Pets are given names like pussinboots.cern.ch
- They are unique, lovingly hand raised and cared for
- When they get ill, you nurse them back to health

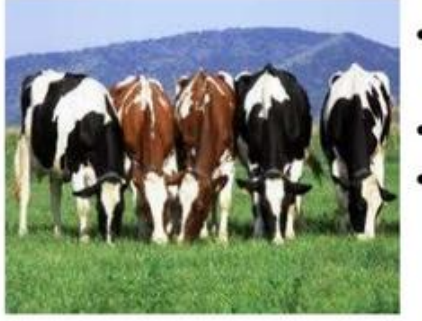

- Cattle are given numbers like vm0042.cern.ch
	- They are almost identical to other cattle
- When they get ill, you get another one

Metaphor popularized by Tim Bell @ **CERN** 

We all have to support both Pets and Cattle

Future application architectures should use Cattle but Pets with  $\bullet$ strong configuration management are viable and still needed

Gavin McCance, CERN

17

#### 춘 Fermilab

### Configuration Management @ FNAL

- Lots of teams with separate infrastructures
- Shared infrastructure is fairly generic: DNS, Kerberos, syslog service, Scientific Linux
- As of mid-2013,  $\sim$  5 teams had transitioned to Puppet for configuration management
	- Mix of Puppet 2 and Puppet 3
	- svn or git for version control back-ends
	- § Extremely varied design patterns and styles
	- Minimal code-sharing or collaboration between teams
		- This isn't the ideal state!

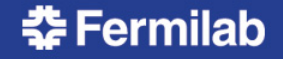

### Configuration Management @ USCMS-T1 (as of Jan 2013)

- Three major "classes" of hosts
	- Workers: ~800 hosts (cattle)
	- Storage: ~300 hosts (mostly cattle)
	- Servers: ~100 hosts (mostly pets)
- All hosts run SLF5
- ROCKS for system installation
	- Provides configuration management by reinstallation
- bcfg2 for ongoing configuration management
	- Manages ~10 files, mostly consistent across all hosts
	- § CVS backend

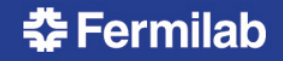

# Configuration Management @ USCMS-T1 (goal state)

- Little change in worker-storage-server mix
- Migrate all hosts to SLF6
- Cobbler for system installation
- Puppet for ongoing configuration management
	- Newest version (Puppet 3) (no, we probably won't stay on the bleeding edge)
		- ® Puppet Dashboard for viewing reports
		- puppetdb backend for automated reports/queries
		- Separated out Certificate Authority
		- ® Load-balanced front-ends
	- Manages ~250 resources on a worker node
	- git backend
- Build local RPMs, rather than /opt + rsync

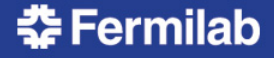

# Puppet @ USCMS-T1

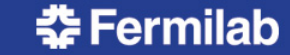

### Training the Team

- Configured an initial environment for testing and (limited) production use
- Hosted on-site Professional Training
	- § Puppet Fundamentals for System Administrators https://puppetlabs.com/services/training/puppet-fundamentals
	- 2x 3-day sessions, ~25 people total from FNAL (including all sysadmins from USCMS-T1)
- Started by working on the Cattle
	- Workers are simple conceptually, but have to be fully automated – no manual steps allowed!
	- Pets can be ~90% automated, but are more specialized.

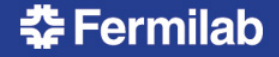

# Defining Best Practices

- http://docs.puppetlabs.com/guides/style\_guide.html
	- § We have a local style guide as well
- https://github.com/rodjek/puppet-lint
	- This can be hooked into your editor or IDE
- git pre-commit and post-receive hooks to validate code and templates
	- Per-user local pre-commit hooks to check syntax quickly
- What doesn't go into puppet?
	- § Scripts and code should go into separate RPMs
	- "Secret" data (e.g. passwords, keytabs) should not go into the main code repository
	- Disks and networks are configured via cobbler

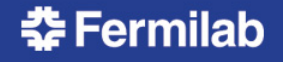

### Creating an FNAL Puppet Community

- CMS is extremely interested in sharing code and experience with our peers
- Created a central puppet-users@fnal.gov community and mailing list at Fermi
	- Mostly a fork from linux-users team run by Pat and Connie
	- § Allows everyone to speak a common language
	- Gives us a place to share experiences and tools
		- ... I guess I don't have to explain that to HEPiX!
	- Gave us the clout to bring in professional trainers
- Semi-Regular meetings (~1/month)
	- Lunch-and-learns; semi-formal meetings; whatever comes up

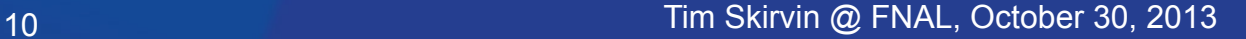

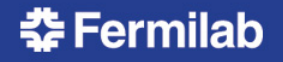

### Puppet Environments + Git

- https://puppetlabs.com/blog/git-workflow-andpuppet-environments
- Individuals can create their own git branches for development and testing without intefering with the "production" environment
- Ready-to-test changes go into an "itb" branch, which is tracked by development hosts
- Tested changes can be promoted to "production" based on standard code promotion techniques.
- This has proven to be extremely useful!

## **Hiera**

- http://projects.puppetlabs.com/projects/hiera
- Provides a mechanism for separation of code and configuration data within the Puppet tree.
- Can provide data out of a variety of back-ends: yaml, json, databases, .gpg files (for passwords)
- Makes it much easier to provide per-host or per-role defaults and overrides of standard behaviour
- This is fairly new, and not fully documented yet, but worth exploring.
- Frankly, this is just good. Use this if you can!

#### 12 Tim Skirvin @ FNAL, October 30, 2013

#### **Fermilab**

### Puppet Roles + Profiles

### • http://www.craigdunn.org/2012/05/239/

- Provides a clear abstraction layer to distinguish puppet modules and host configuration.
- Every host has a single defined role
	- § e.g. 'gridworker', 'puppetmaster', 'ganglia'
- Each role has 1+ profiles
	- § e.g. 'database', 'webserver', 'condor client'
- Each profile loads puppet modules
	- § e.g. 'mysql', 'apache', 'condor::client'

# Puppet Forge

- http://forge.puppetlabs.com/
- Provides a central repository of "semi-blessed" puppet modules (think Perl's CPAN)
	- § Plus: somebody else has written the code
	- Minus: their requirements probably weren't the same as ours
	- Plus: somebody else is often maintaining the code
	- Minus: it's difficult to integrate necessary local changes with upstream code, so it may be easier to just fork
	- Minus: publicly-usable code generally requires loads of possible parameters -> unwieldy codes
- We are using Forge modules where reasonable, but we recognize their limitations.

#### <u> 중 Fermilab</u>

### Puppet Labs Standard Library

- http://forge.puppetlabs.com/puppetlabs/stdlib
- Provides a library of tools to enhance puppet
	- Work around scope limitations: ensure resource, ensure\_packages, getvar
	- Work with arrays: flatten, grep, is array
	- Data type validation: validate\_array, validate\_hash
	- § Helper plugins: facter\_dot\_d
- You should be using this.

# Local Puppet Module Development

- condor start from scratch, need to share with the world
	- § Support code fragments in /etc/condor/config.d
	- When to restart/reconfig puppet based on config changes?
	- § Good candidate for sharing on the Forge
- eos, dcache need to codify existing practices
	- Good candidates for sharing within FNAL (for starters)
- cvmfs basing on code from multiple sources
	- CERN: https://github.com/cernops/puppet-cvmfs
	- UK GridPP: https://github.com/HEP-Puppet/puppet-cvmfs
	- Tyler (FEF@FNAL) maintains a local module as well
- puppet itself
	- Existing modules on the Forge were a good start, but didn't exactly match our needs
- So many more!

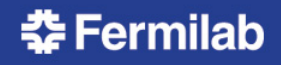

## **Cobbler**

### • http://www.cobblerd.org/

- Disk layouts are defined within Cobbler
- Networks are configured at install-time
	- Don't want to let Puppet break anything that it can't fix
- Wrote wrapper scripts to integrate existing CMDB data (MACs + IP addresses)
- XMLRPC API allows puppet CA to auto-sign certs based on Cobbler's to-be-installed database
- Everything else is managed by a Puppet run on initial installation.

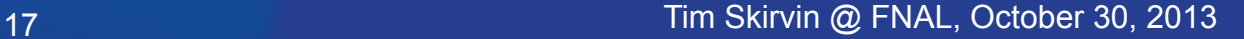

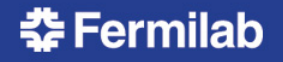

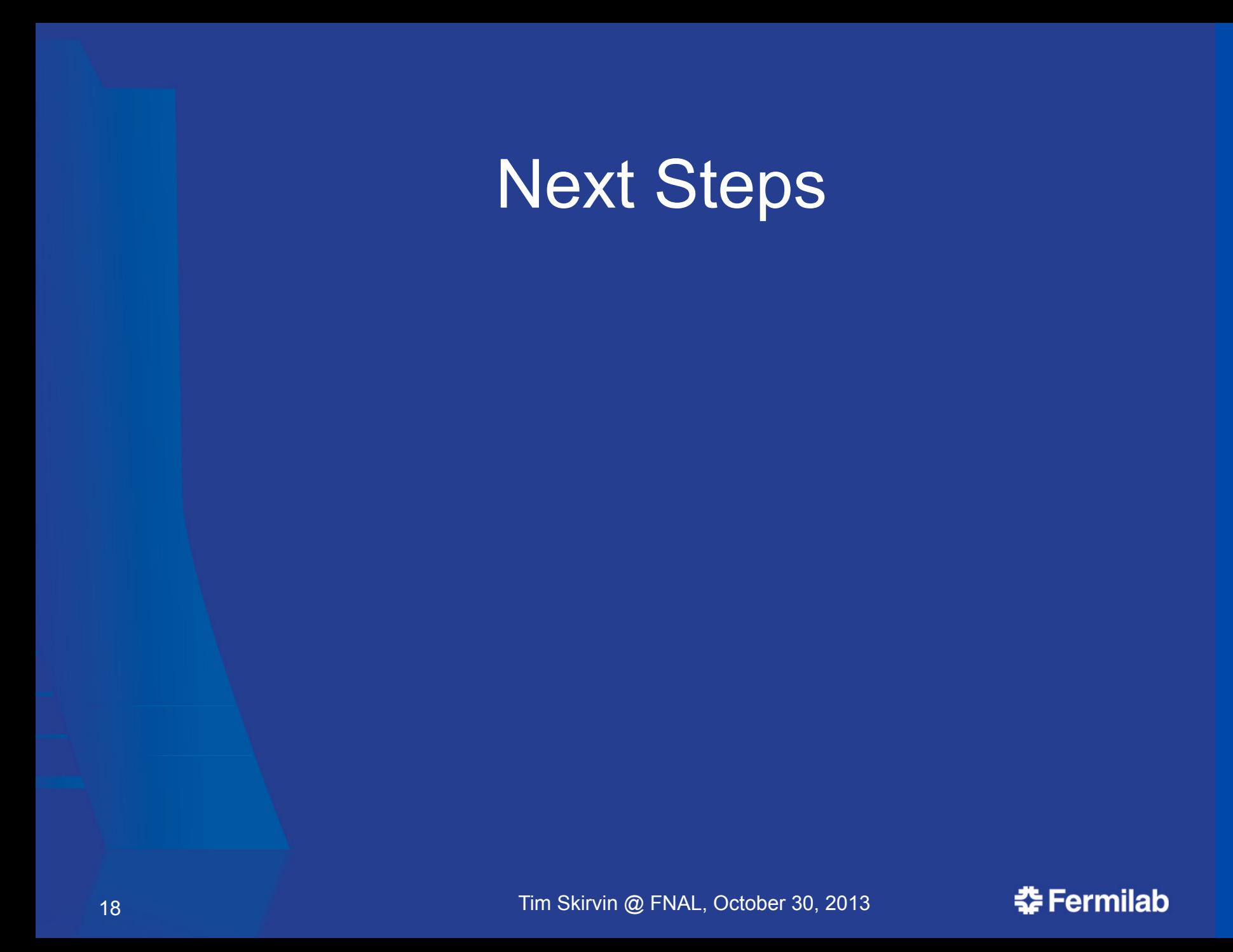

### Upcoming Challenges @ USCMS-T1

- More and better internal documentation
	- …and maybe share it with our collaborators?
- Scaling to ~1500 nodes
- Retire the ROCKS servers entirely
- How to avoid becoming a "Ruby Shop"
- Tracking Ruby and Puppet
- Balancing Cobbler vs Puppet
- Changing the mindset to separate pets vs cattle
- Better use of/more effective test suites

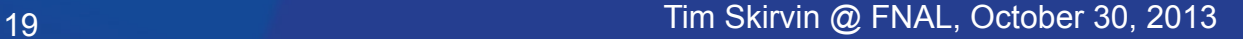

### Upcoming Goals - Local

- Start contributing modules to the Forge
- Take advantage of community "best practices", e.g. Vagrant for unit testing
- Bring in trainers for Puppet Advanced training
- Increased collaboration with the larger Puppet community

# Working with the HEPiX Community

- https://twiki.cern.ch/twiki/bin/view/HEPIX/ ConfigManagement
	- Oh look, this working group already exists!
- How can we best share our configuration management experiences with our community?
- Do we have code that we can share?
	- What needs to be shared, anyway?
	- If we are going to share, are we going to have standards?
- What about support tools: git/svn, cobbler, etc?
- How do we integrate non-HEP groups?